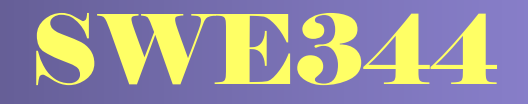

# *Internet Protocols and Client-Server Programming*

**Module 2a: C# Programming Essentials** 

# **Dr. El-Sayed El-Alfy** alfy@kfupm.edu.sa **Mr. Bashir M. Ghandi** bmghandi@ccse.kfupm.edu.sa

Computer Science Department King Fahd University of Petroleum and Minerals

# **Objectives**

- $\triangle$  Learn about the C# operators and how they are evaluated in expressions
- Learn the Jump and Selection Constructs
- **⊕** Learn the Loop Constructs
- Learn how to declare, instantiate, initialize and use arrays

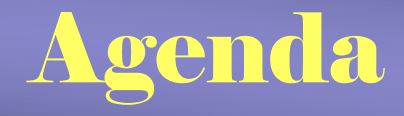

- $\triangle$  Operators and expressions
- Math class⊕
- $\triangle$  Random numbers
- $\oplus$  Flow control
- Arrays

# Operators and Expressions

- C# has almost identical set of  $\oplus$ operators as Java
- An expression is a sequence of  $\oplus$ operators and operands that specifies a computation
- Operands can be variables,  $\oplus$ constants, method calls, or an expression
- $\oplus$ The precedence of the operators controls the order in which the individual operators are evaluated
- Operators of the same precedence ⊕ are evaluated according to their associativity
	- –Except for assignment operator, all other binary operators are leftassociative and are evaluated from left to right.
	- The assignment operator, the unary operator and the conditional operator are evaluated from right to left.

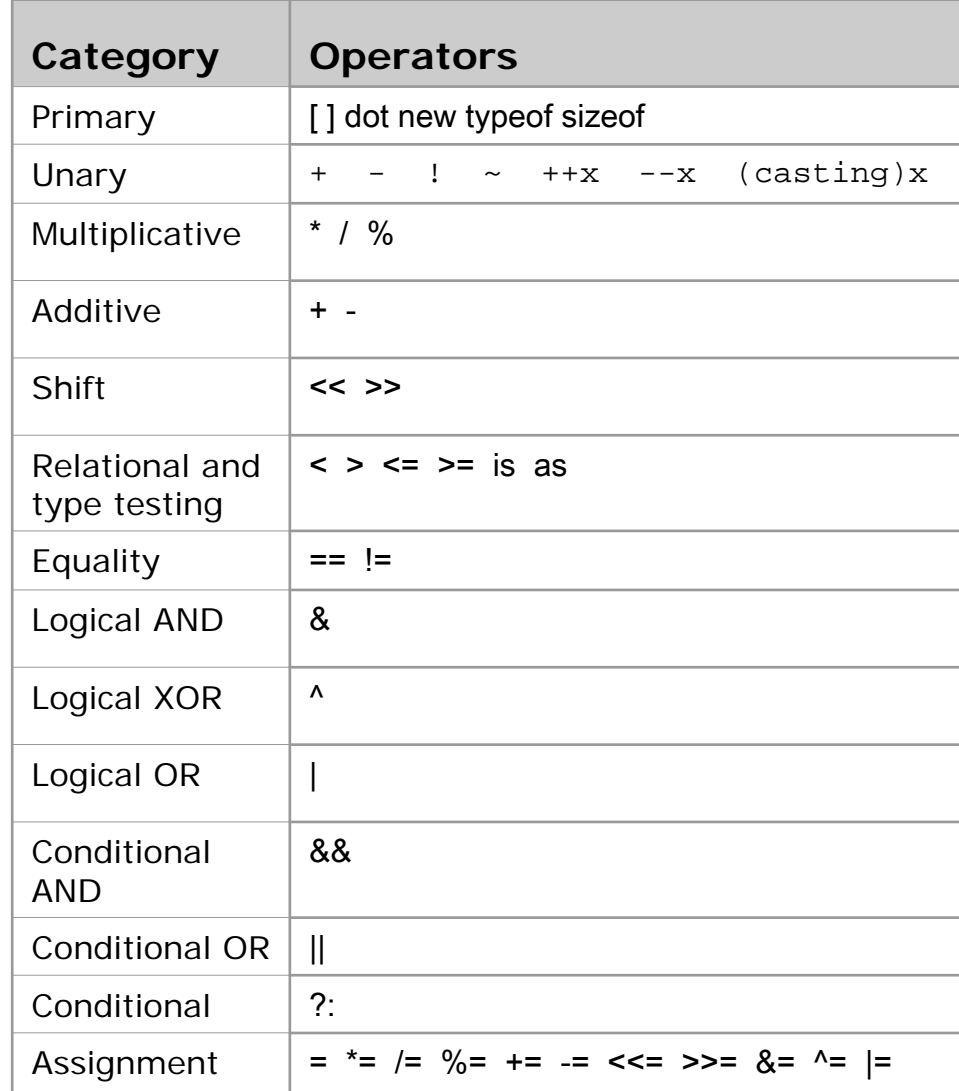

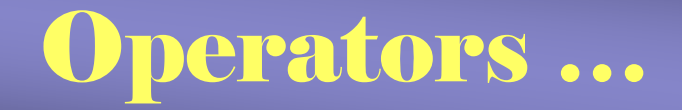

The typeof operator is used to obtain the System.Type object ⊕ for a type.

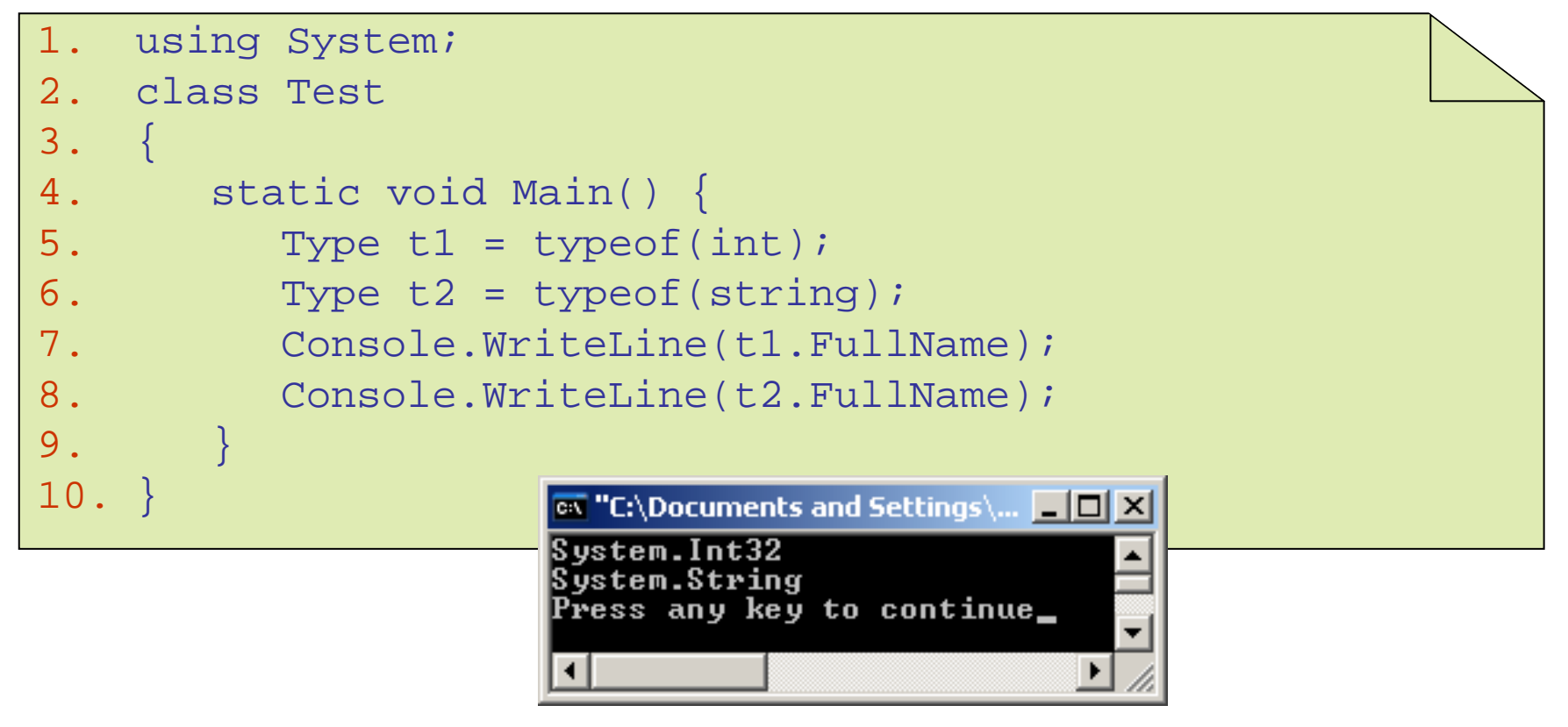

## Math Class

#### The **Math** class ⊕

- Allows the user to perform common math calculations
- Constants
	- **Math.PI** = 3.1415926535…
	- **Math.E** = 2.7182818285…
- Using methods
	- Math*.MethodName*( *argument1*, *arument2*, … )
- Example

area = Math.PI \* Math.Pow(radius, 2);

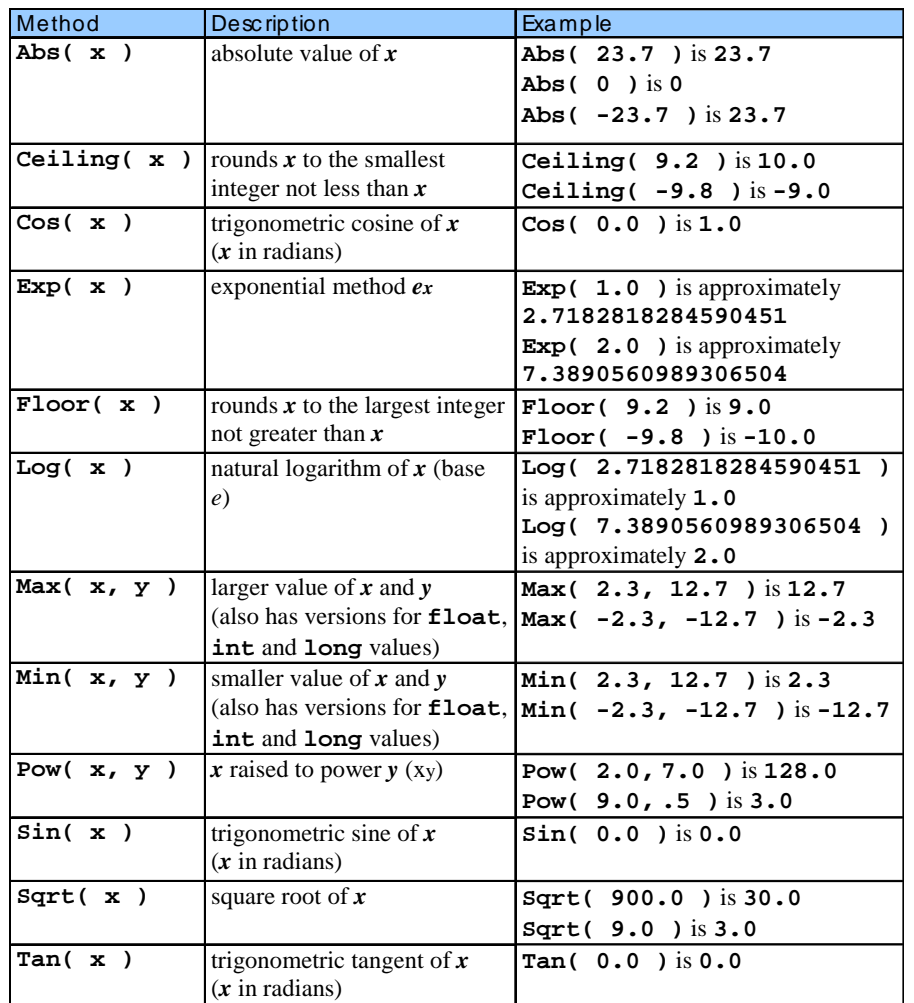

### Random Numbers

- $\bigoplus$  Random numbers may be generated in the .NET Framework by making use of the System.Random class Random  $x = new Random()$ ;
- $\bigoplus$  Generate a random whole number  $>= 1$  and  $< 2,147,483,647$ int rnum = x.Next();
- $\bigoplus$  Generate a random whole number  $>= 5$  and  $< 10$ int rnum = x.Next(5, 10);
- $\bigoplus$  Generate a random whole number  $>= 0$  and  $< 10$ int rnum = x.Next(10);
- $\bigoplus$  Generate a random number  $\geq 0.0$  and  $\lt 1.0$ double rnum = x.NextDouble();

## Flow Control Structures

- C# statements are evaluated in order (sequential flow) ⊕ unless there is a flow control statement
- Unconditional branching statements (jump) ⊕
	- –Method invocation
	- goto (not recommended)
	- –continue
	- –break
	- return
	- $-$  throw
- Conditional branching statements (decision making, ⊕ selection)
	- if, if-else, if-else-if statements
	- –switch statement
- $\bigoplus$  Loops (Repetition)
	- $-$  Iterative statements (while, do-while, for, foreach)
	- –Recursive methods

### Method Invocation

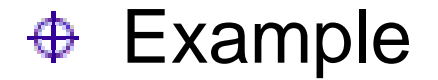

```
1. using System;
2. class Test
3.{
4. static void Main() {
5.. int x = 5, y = 8;6.. int z = Max(x, y);7.Console.WriteLine("the max of \{0\} and \{1\} is \{2\}",
8.X, V, Z;
9.Console.WriteLine("the max of \{0\} and \{1\} is \{2\}",
10.x, y, \text{Math.Max}(x, y);
11.}
12.13. static int Max(int a, int b){
14. return a>b? a: b;
15.}
16.
}
```
- $\oplus$  C# offers the same basic types of selection statements as Java
- if else statement Grade  $>= 60$ print "Failed" | viit "Passed" falsee true true

1.if  $(\text{grade} > = 60)$ 2. Console.WriteLine("Passed"); 3. else 4.Console.WriteLine("Failed");

 $\triangle$  You can have if without else (one-way branching)

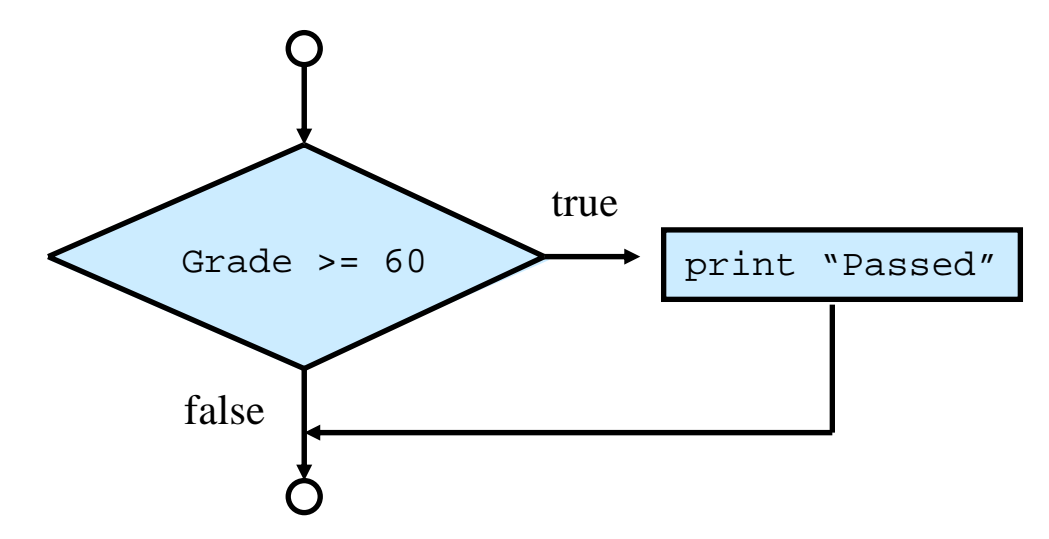

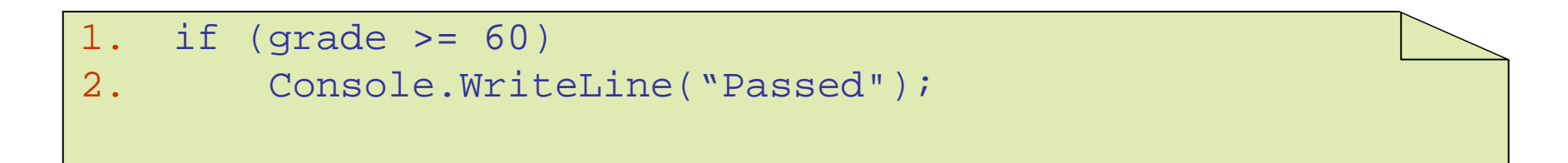

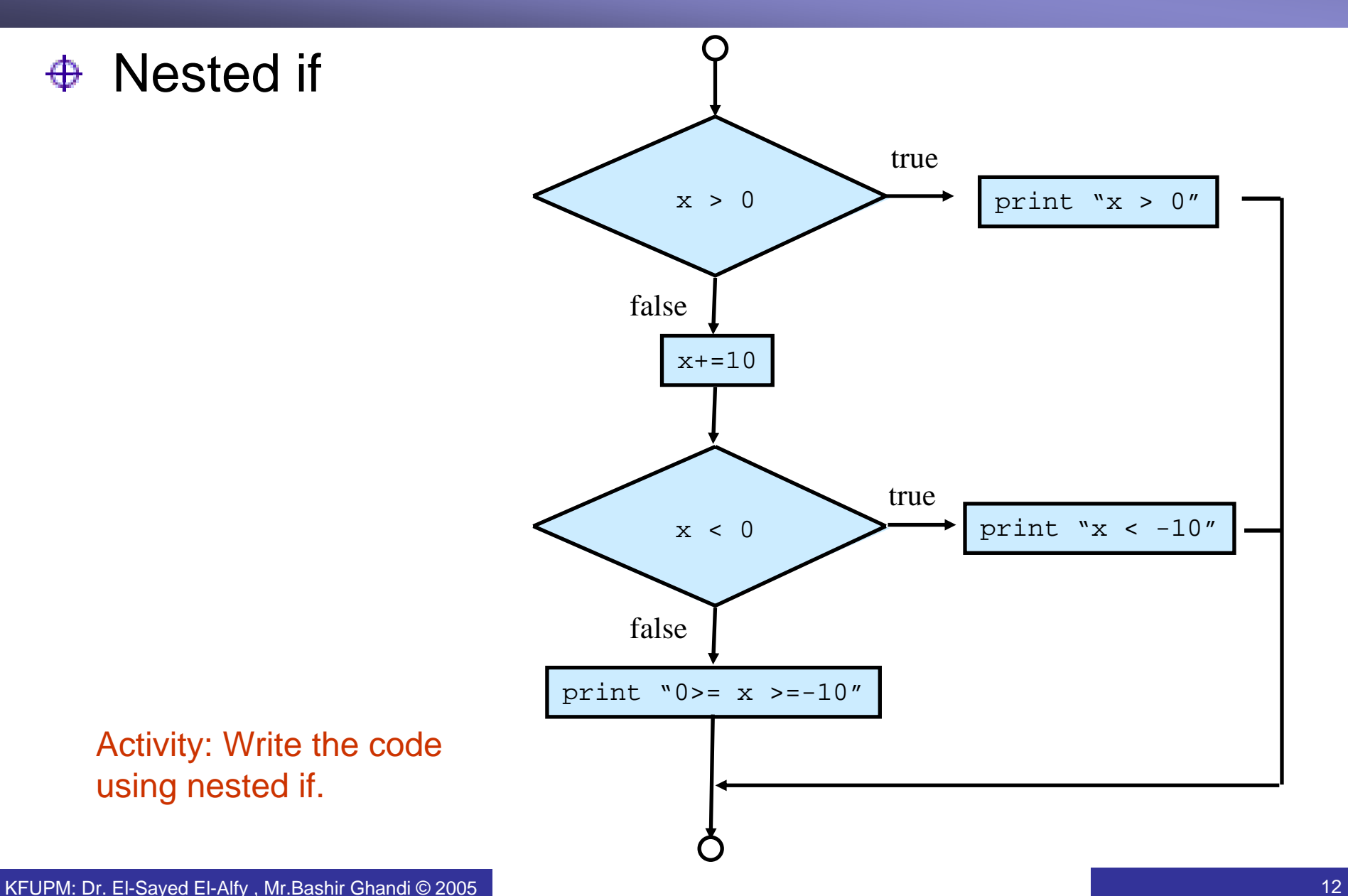

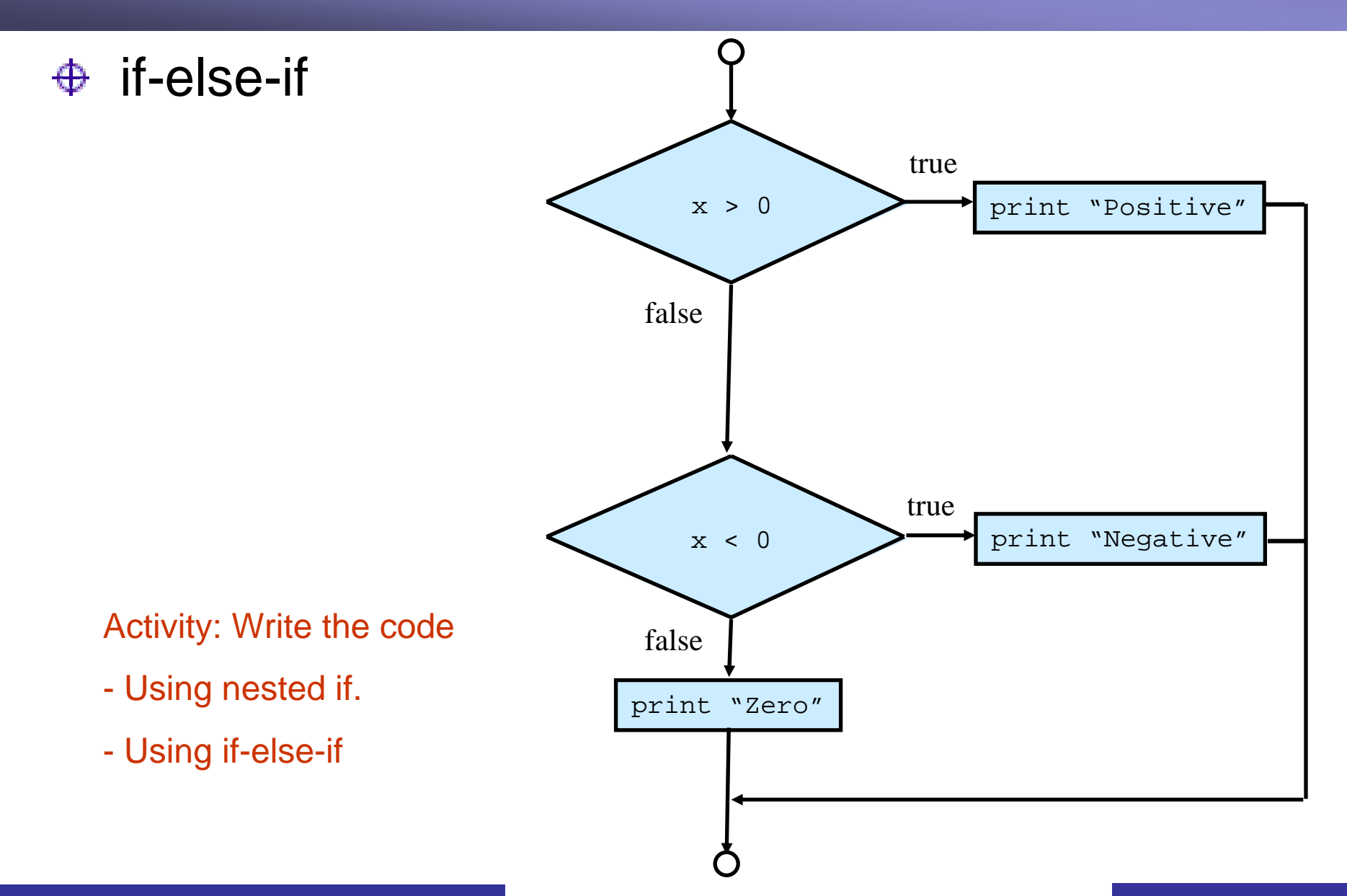

#### switch statement ⊕

- Has similar syntax as in Java.
- However, C# does not allow automatic fall through between cases, which is the default in Java if a break statement is not used.
- In C# you must explicitly use a break or goto statement to indicate where control should jump to.

```
1.. int a = 2i2.switch(a) {
3. case 1:
4. Console.WriteLine("a>0");
5. goto case 2;
6. case 2:
7. Console.WriteLine(" and a>1");
8. break;
9. default:
10. Console.WriteLine("a is not set");
11. break;
12.}
```
### $\bigoplus$  switch statement ...

– An exception to this rule is when a case does not specify an action as in the following example:

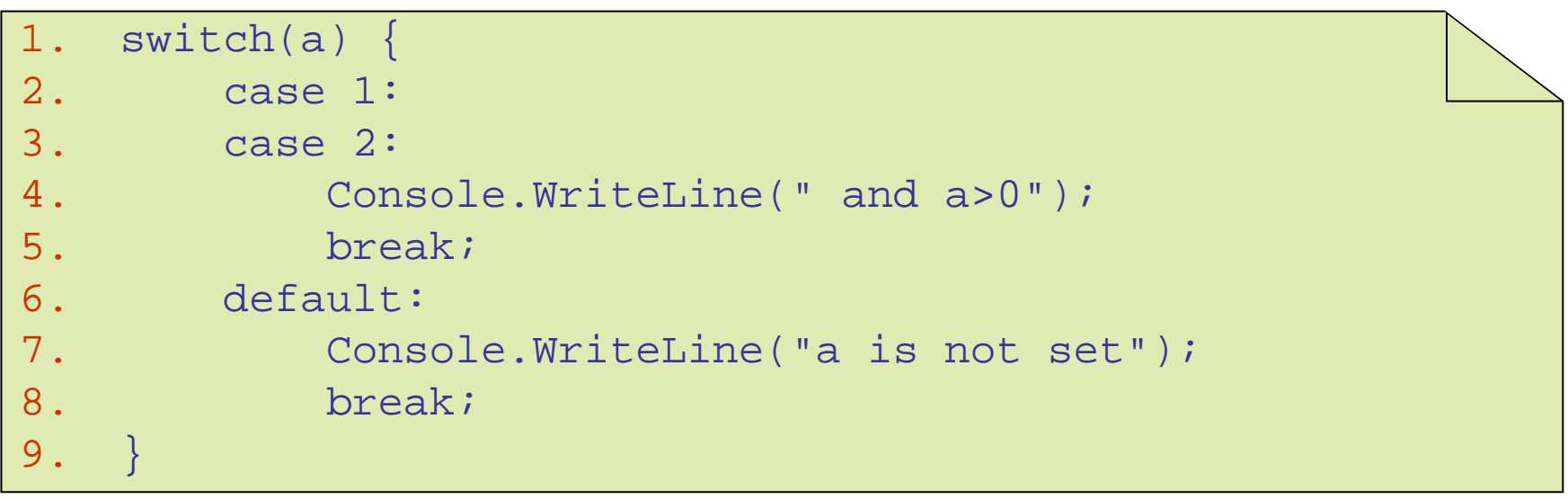

## Conditional Operator

- $\oplus$  The conditional operator returns one of two values, depending upon the value of a boolean expression.
- $\oplus$  Example

int i = (x > y) ? 1 : 0 ;

# Activity

Draw a flowchart for converting a ♦ student grade out of 100% to a letter grade (use the university standards)

Write the equivalent code using ⊕ nested-if and then using if-else-if

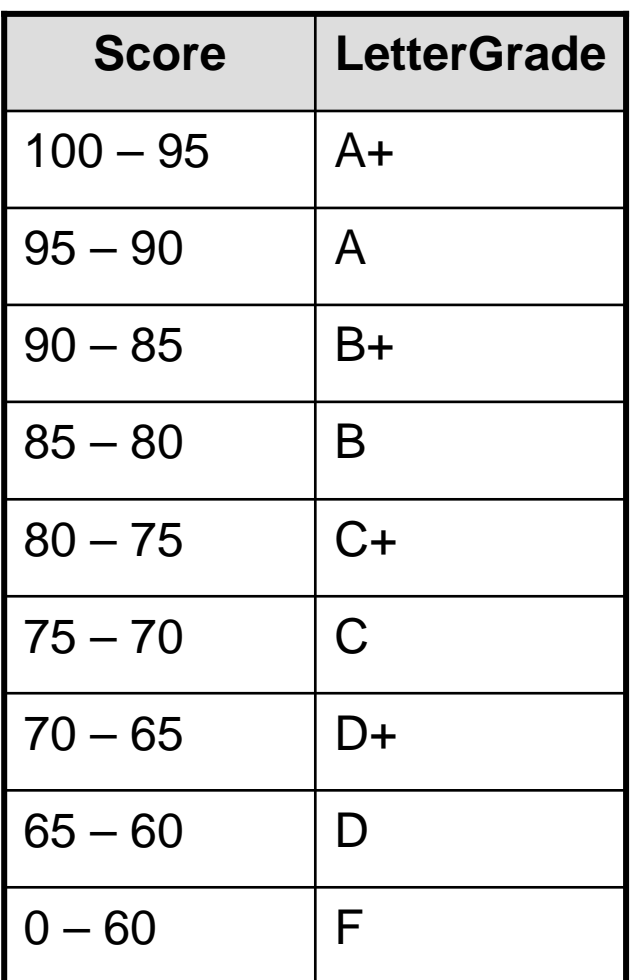

### Iteration Statements

- ♦ While loop
	- A 'while' loop executes a statement, or a block of statements, repeatedly until the condition specified by the boolean expression returns false.
- while loop syntax: ⊕

### while (*boolean\_expression*)

*statement*

Example  $\oplus$ 

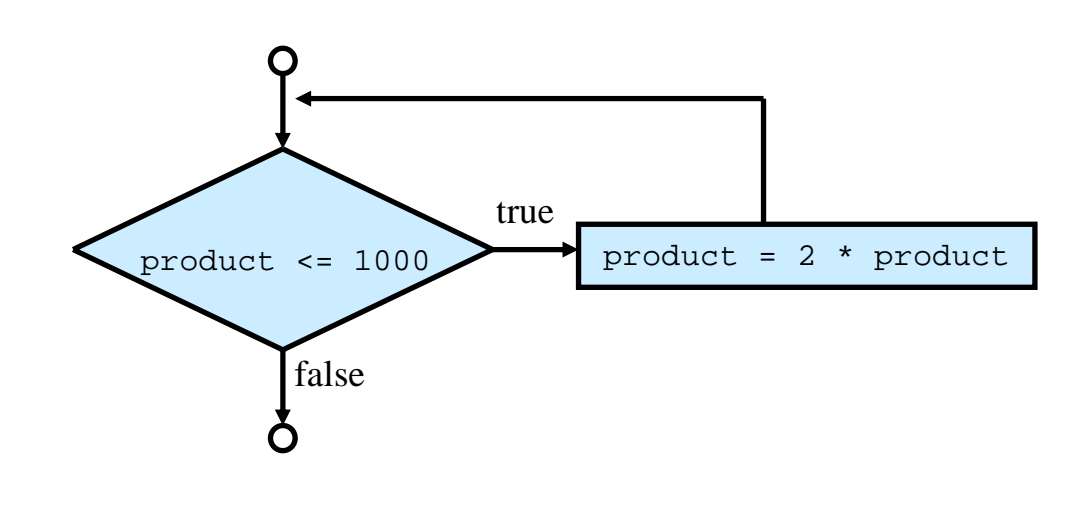

Activity: Write the code using while loop.

## Iteration Statements …

#### do-while loop ⊕

- Unlike the while loop, the condition is tested after executing the body
- Hence, the body of a while loop may never execute (if the condition is initially false)
- 'do-while' is used when we need the body to execute at least once even if the condition is initially false
- do-while loop syntax: ₩

do

*statement*

```
while (boolean_expression);
```

```
1.. int a = 4;
2. do{
3. System.Console.WriteLine(a);
4.a++;5.\} while (a < 3); \qquad Output:
                             4
```
### Iteration Statements …

 $\bigoplus$  for loop

- A compact form for counter-controlled loops
- $\bigoplus$  for loop syntax:

for (*initializers*; *expression*; *iterators*) *statement*

#### Example ⊕

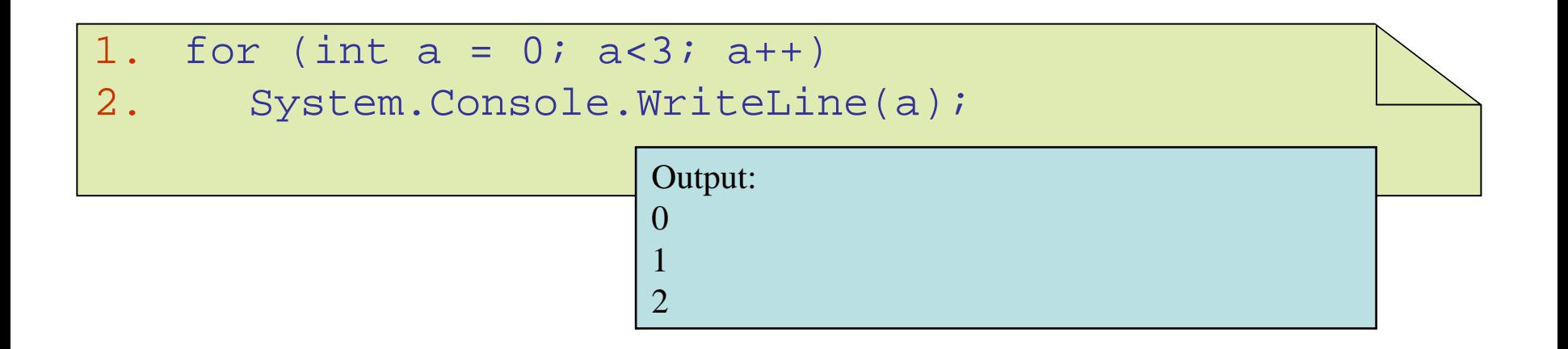

## Nested Loops

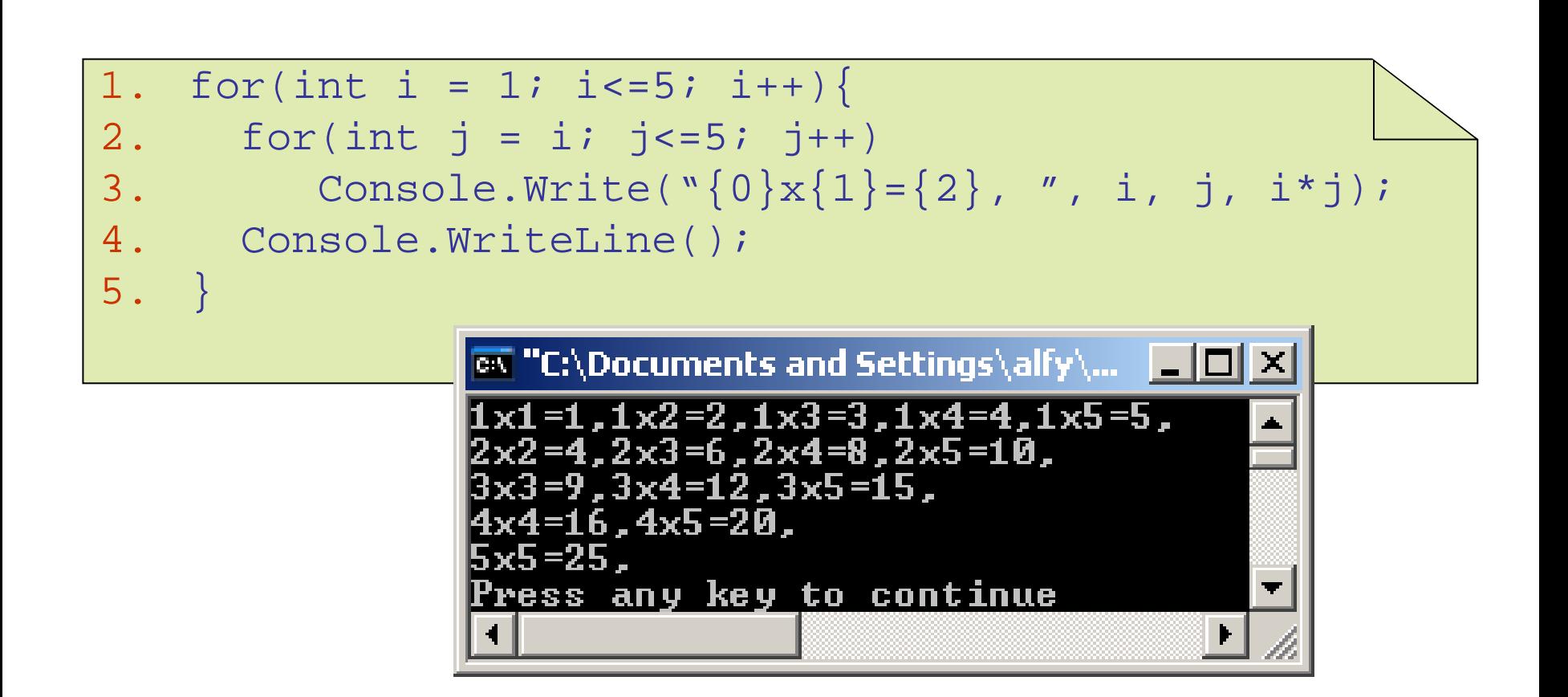

## Recursive Methods

Example  $\bigoplus$ 

– For a non-negative integer n, the factorial function is defined as

$$
n! = \begin{cases} 1 & n = 0 \\ n(n-1)! & n > 0 \end{cases}
$$

```
1. public static long fact (int
n)
2.{
3.if (n==0)4. return 1;
5. else
6. return n*fact(n-1);
7.}
```
# **Other flow control statements**

- goto statement (usage is not recommended) ⊕
	- U sed to make a jump to a particular labeled part of the program code
	- $-$  It is also used in the 'switch' statement to jump to another case
	- We can use a 'goto' statement to construct a loop
- $\bigoplus$  continue statement
	- U sed to return to the top of a loop without executing the remaining statements in the loop
- 49. break
	- U sed to break out of a loop and immediately end all further work within the loop
	- U sed to get out of a case in a 'switch' statement
- $\bigoplus$  return
	- Exit out of a method and return to the calling method
- ⊕ throw
	- Throws an exception and exit out of a block
- foreach⊕
	- $-$  Iterating through a collection of items (such as an array)

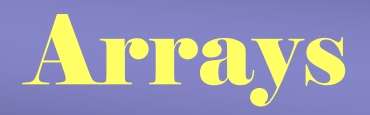

- An array is an indexed collection of objects, all of the same ⊕ type
- C# supports ⊕
	- single-dimensional arrays,
	- multidimensional arrays (rectangular arrays) and
	- array-of-arrays (jagged arrays)
- Declaring Arrays ⊕
- Initializing Arrays ⊕
- Accessing Array Members ⊕
- Arrays are Objects ⊕
- Using foreach with Arrays ⊕
- Array Properties and Methods ⊕

# Declaring Arrays

- $\bigoplus$  When declaring an array, the square brackets [ ] must come after the type, not the identifier. Placing the brackets after the identifier is not legal syntax in C#
- $\bigoplus$  Array types derive from System. Array.

```
1. // declare a single-dimensional array
2. int[] grades; // not int grades[];
3.4. // declare 2-dimensional array (table)
5. int[,] grades;
6.7. // declare a jagged array (array-of-arrays)
8. int[][] grades;
```
# Creating Array

- $\oplus$ Declaring arrays does not actually create the arrays
- $\oplus$ In C#, arrays are objects and must be instantiated
- Once an array has been created, its length can't be changed  $\oplus$
- All elements are automatically initialized to default values ⊕

```
1. //declare and create 1D array
2.int[] grades = new int[10];
3.4. //declare and create 2D array (table)
5.int[,] grades = new int[3, 4];6.7. //declare and create a jagged array
8.byte[][] scores = new byte[5][];
9. for (int x = 0; x < scores.Length; x++) 
10.{
\verb|11.| scores[x] = new byte[4];
12.
}
```
# Initializing Arrays

- $\oplus$ It is possible to initializ e the contents of an array at the time it is instantiated by providing a list of values delimited by curly brackets {}.
- C# provides a longer and a shorter syntax: ⊕

```
int[] myIntArray = new int[5]{2,4,6,8,10};int[] myIntArray = new int[]{2,4,6,8,10};
int[] myIntArray = \{2, 4, 6, 8, 10\};
```
Rectangular arrays can be initialized as follow s  $\oplus$ 

```
int[,] rectangularArray
=
        new int [4, 3] { {0,1,2}, {3,4,5}, {6,7,8}, {9,10,11} };
    int[,] rectangularArray
=
        new int [,] { {0,1,2}, {3,4,5}, {6,7,8}, {9,10,11}};
    int[,] rectangularArray
=
       \{\{0,1,2\}, \{3,4,5\}, \{6,7,8\}, \{9,10,11\}\}Jagged arrays can be initializ
ed as follows
⊕
    int[][] rectangularArray = new int [3][]\{new int[2] {0,2},
        new int[3] {3,4,5}, 
         new int [3] \{6\,,7\,,8\}\}; // new int[] is necessary
```
# Initializing Arrays …

```
Jagged arrays can be initialized as follows
\bigoplusint[][] rectangularArray = new int [3][]\{new int[2] {0,2},
        new int[3] {3,4,5}, 
        new int [3] {6,7,8}}; 
    int[] rectangularArray = new int [][]new int[] {0,2}, 
        new int[] {3,4,5}, 
        new int [] {6,7,8}};
    int[][] rectangularArray = { 
        new int[] {0,2}, 
        new int[] {3,4,5}, 
        new int [] {6,7,8}};
```
# Accessing Array Members

- Access the elements of an array using indexed variables ⊕
- The number of elements in an array is given by the property Length  $\oplus$
- Array objects can be indexed from 0 to Length-1 ⊕

```
1. // double [] scores 
2.for(int i = 0; i<scores.Length; i++)3. Console.WriteLine(scores[i]);
```
#### 1.// double [, ] scores

- 2.// scores.Length gives the total number of elements
- 3.//scores.getLength(0) number of rows (first dimension)
- 4. //scores.getLength(1) number of columns (second dimension)
- 5.for(int  $i = 0$ ; i<scores.getLength(0);  $i++)$
- 6.for(int j = 0; j<scores.getLength(1); j++)

Console.WriteLine(scores[i][i]);

7.

## Accessing Array Members…

### foreach loop

– Used to iterate through *all* the items in a collection (such as a one-dimensional array)

### foreach loop syntax

foreach (itemType variable1 in variable2) Statement[s];

### $\triangle$  Example

```
int[] a = \{1, 3, 5, 7, 9\};
foreach (int i in a)
```
Console.WriteLine(i);

## Accessing Array Members …

- $\triangle$  Rectangular arrays Console.WriteLine(scores[2, 1]);
- Jagged arrays

Console.WriteLine(scores[2][1]);

### Lower Bounds

The Array class can also be created by using the overloaded ⊕ static method CreateInstance

- returns an Array
- takes three parameters: an object of type Type (indicating the type of object to hold in the array), an array of integers indic ating the length of each dimension in the array, and a second array of integers indicating the lower bound for each dimension
- 1..  $int[]$  lengthsArray = { 3, 5 };
- 2..  $int[]$  boundsArray =  $\{2, 3\}$ ;
- 3. Array multiDimensionalArray = Array.CreateInstance( typeof( String ), lengthsArray, boundsArray );

# Array Properties and Methods

♦ System.Array class provides methods for creating, manipulating, searching, and sorting arrays.

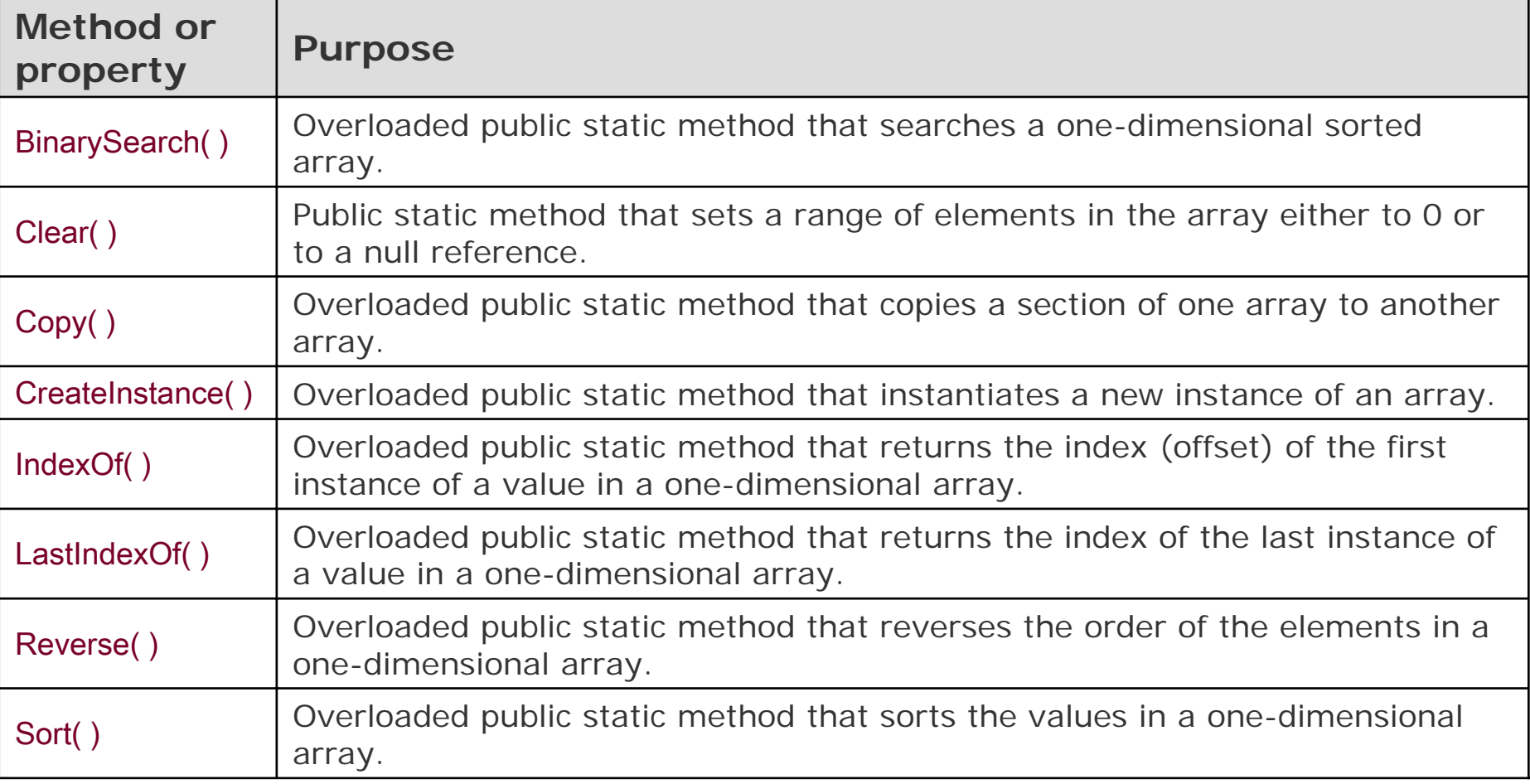

# Array Properties and Methods …

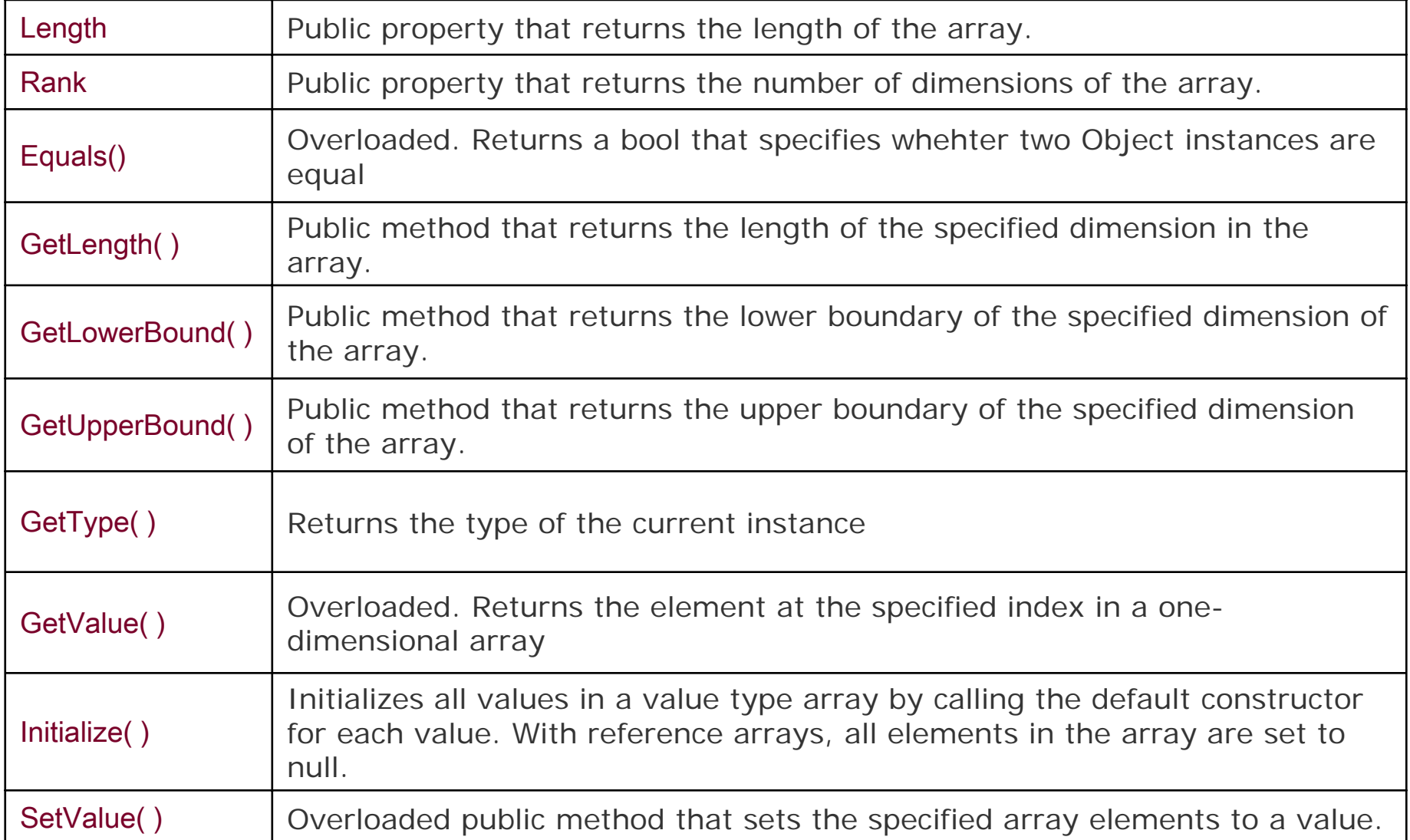

# Example 1

### $\oplus$  Practice using flow control, arrays and strings

```
1.using System;
2. public class ControlStructures {
3. public static void Main() { 
4. String input; 
5. do { 
6. Console.Write("Type int values to add or stop to exit: "); 
7. input = Console.ReadLine(); 
8.if (input.ToLower() != "stop" }
9.char[] delimiters = \{ ' ', ' \t' ', ' \t' ', ' , ' \};
10. String[] tokens = input.Split(delimiters); 
11.int sum = 0;12. foreach (String token in tokens) 
13. sum += int.Parse(token); 
14. Console.WriteLine("The sum is: "+sum); 
15. } 
16. } while (input.ToLower() != "stop"); // compare strings 
17. } 
18. }
```
### Lab Exercises

- 1. Write a program that reads two integers and print out the maximum, the minimum, the sum and the average (i) using the Math class (ii) by defining your own static methods
	- Compile and run
	- Trace the program execution step by step
- 2. Design a menu-driven console application to help an instructor teaching a specific course to manage student grades. The instructor should be able to enter information about students in his class once. Thisinformation includes number of students, their names and their grades in a number of quizzes. Then, he should be able to display grade roster showing all grades, the total and the average for each student, and the average for each quiz and total average for the whole class. Also he should be to delete a student, update student information, add a new student, display students sorted by name or by total grade, etc. Choose a design approach and justify your choice.
	- Use parallel arrays
	- Use OOP and array of objects
	- Pay attention to the user interface to be more flexible, appealing, etc